## **[Из турнирной базы данных Chess-Results http://chess-results.com](http://chess-results.com/)**

## **Moscow-Open 2014 H girls 15**

Последнее обновление08.02.2014 11:49:06

**Итоговое положение после 9 туров**

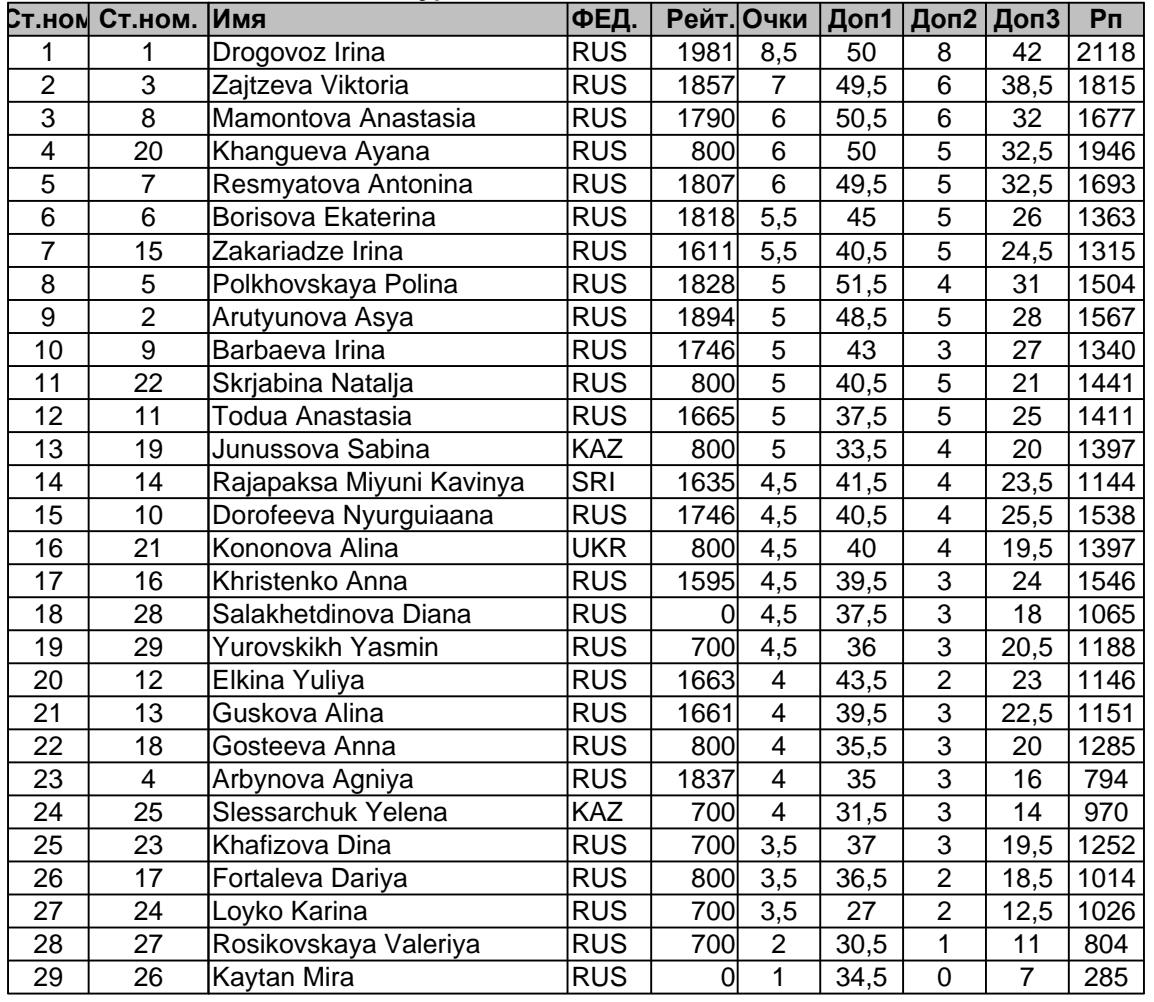

## **Аннотация**

Доп1: Buchholz Tie-Breaks (variabel with parameter) Доп2: The greater number of victories Доп3: Fide Tie-Break

**[Все подробности данного турнира находятся на http://chess-results.com/tnr123201.aspx?lan=11](http://chess-results.com/tnr123201.aspx?lan=11) [сервер Chess-Tournament-Results: Chess-Results](http://chess-results.com/)**